## **Pivotal**

## **How to Properly Blame Things for Causing Latency**

**·**An Introduction to Distributed Tracing and Zipkin

**@Adrian Cole works at Pivotal works on Zipkin** 

© Copyright 2018 Pivotal Softwa PiVOLO

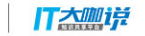

### **Introduction**

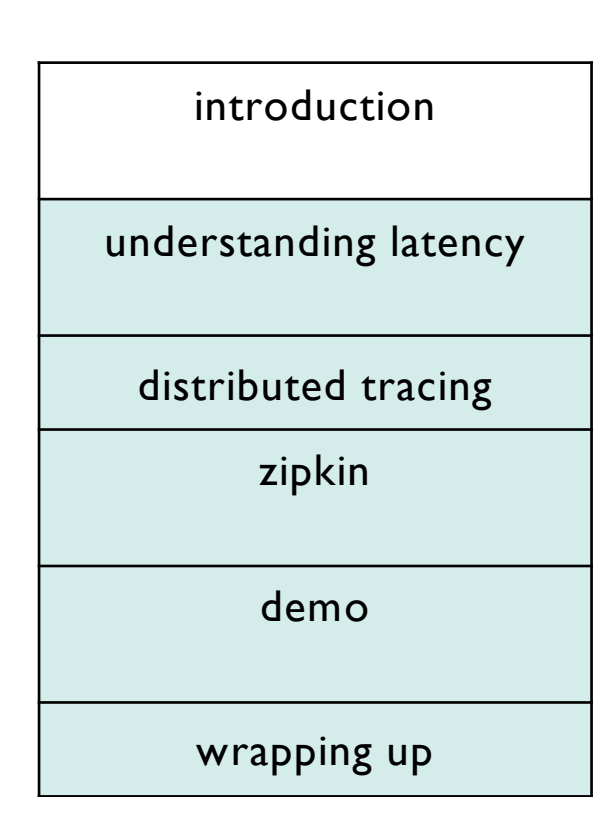

**Pivotal** 

**Pivotal** 丁太咖详

### **@adrianfcole**

spring cloud at pivotal focused on distributed tracing helped open zipkin

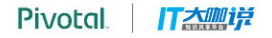

### **Distributed Tracing**

# distributed tracing zipkin demo wrapping up

introduction

**Pivotal** 

Pivotal | *【大學详* 

**Distributed tracing tracks production requests** as they touch different parts of your architecture.

**Requests have a unique trace ID**, which you can use to lookup a trace diagram, or log entries related to it.

**Causal diagrams** are easier to understand than scrolling through logs.

### **Example Trace Diagram**

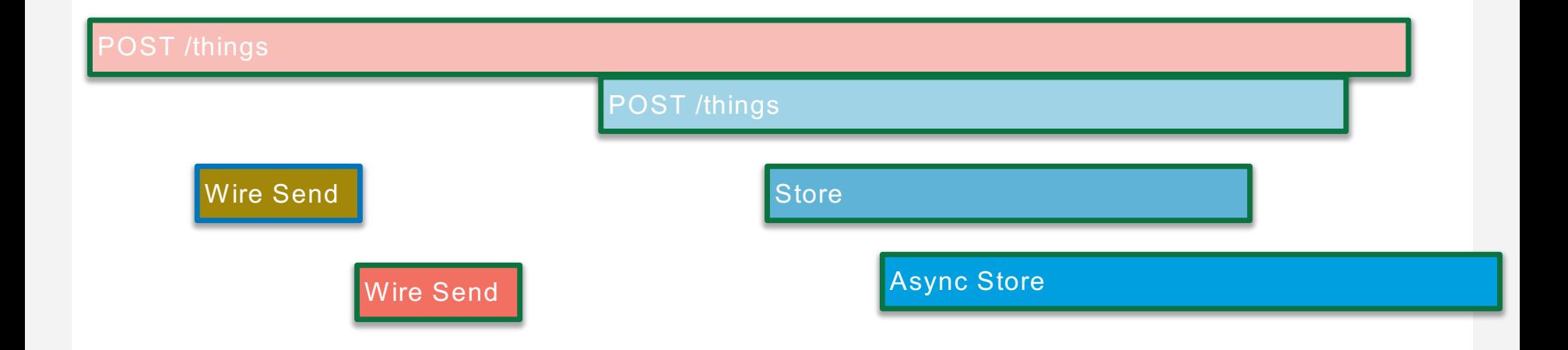

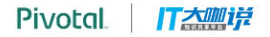

### **Why do I care?**

- **Reduce time in triage** by contextualizing errors and delays
- **Visualize latency** like time in my service vs waiting for other services
- **Understand complex applications** like async code or microservices
- **See your architecture** with live dependency diagrams built from traces

### **Example Service Diagram**

A tracing system can draw your service dependencies!

It might resemble your favorite noodle dish!

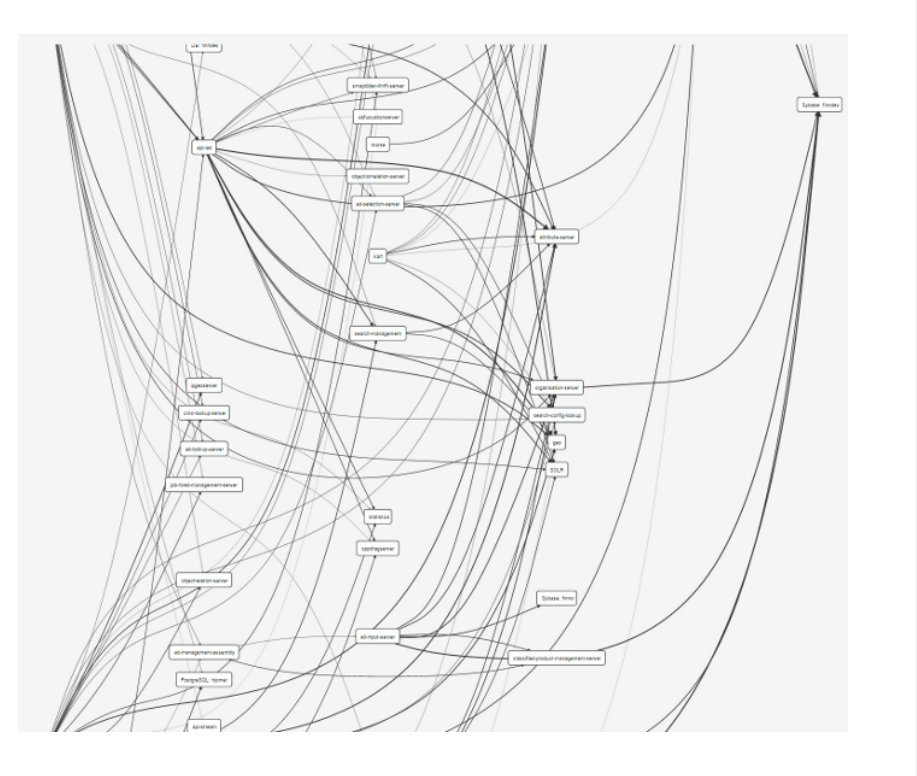

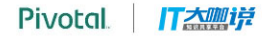

### **Distributed Tracing Vocabulary**

A **Span** is primarily the duration of an operation.

A **Trace** links all spans in a request together by cause.

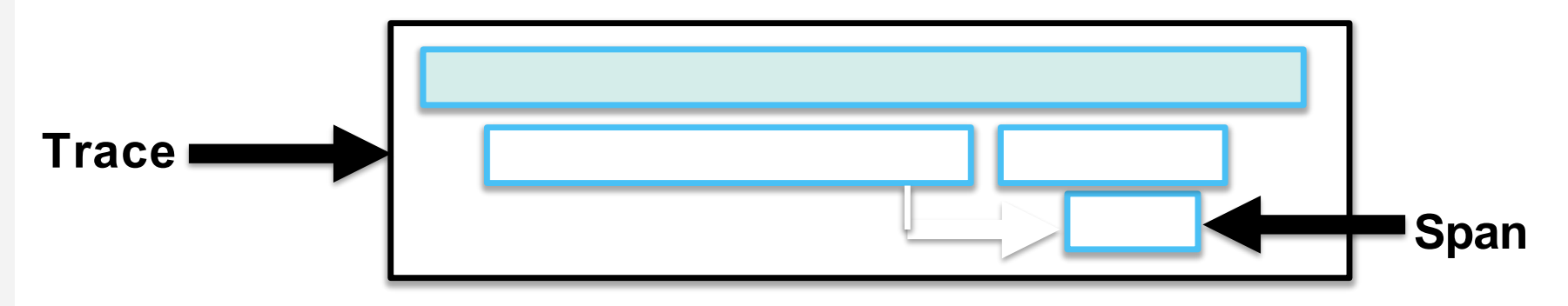

### **A Span is an individual operation**

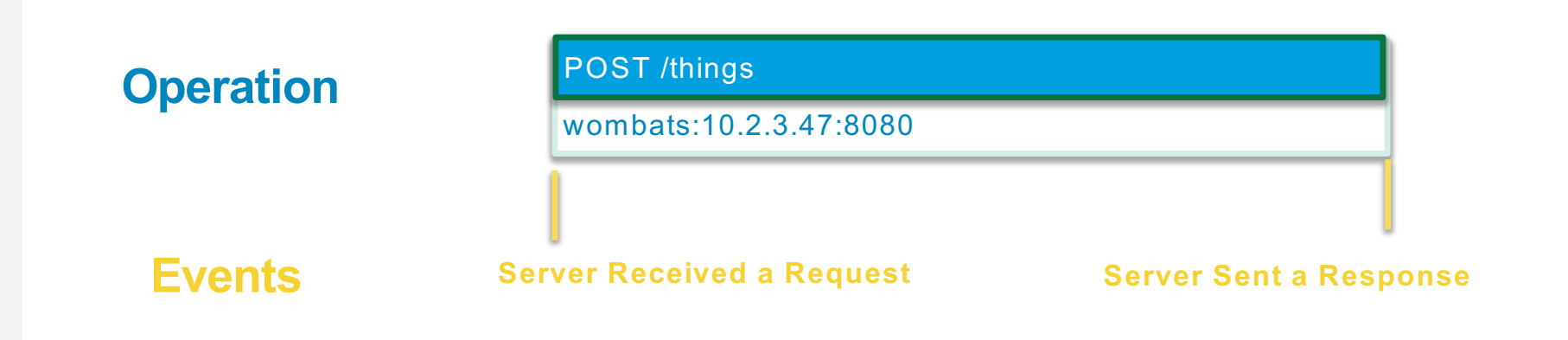

**Tags**

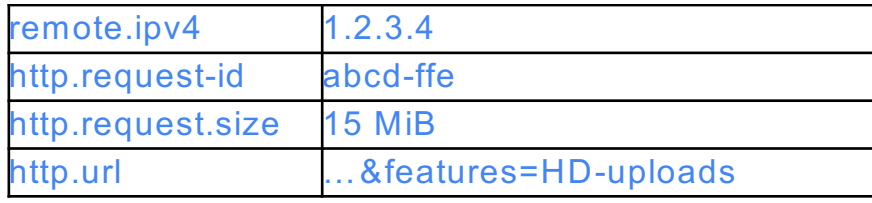

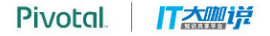

### **Trace shows each operation the request caused**

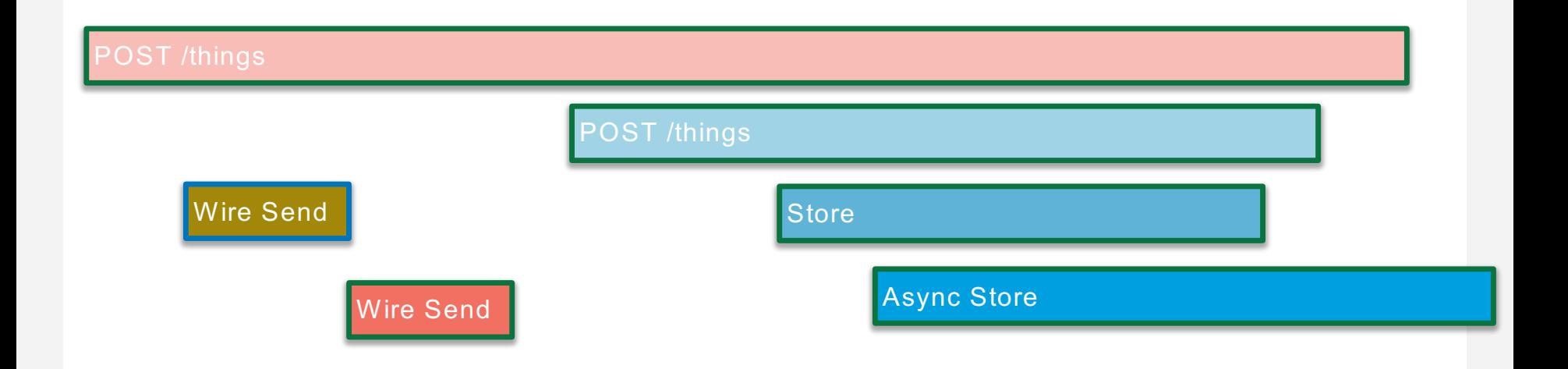

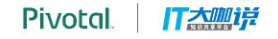

### **Tracing is capturing important events**

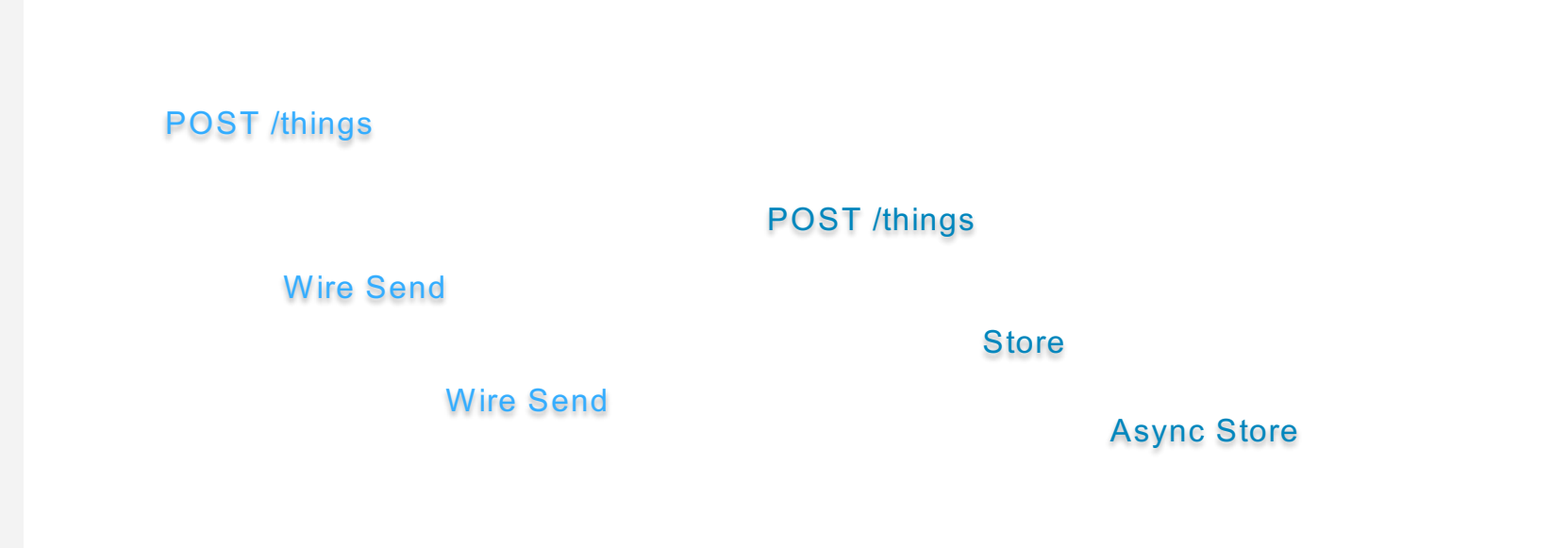

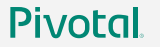

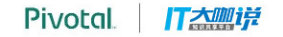

### **Tracers record time, duration and host**

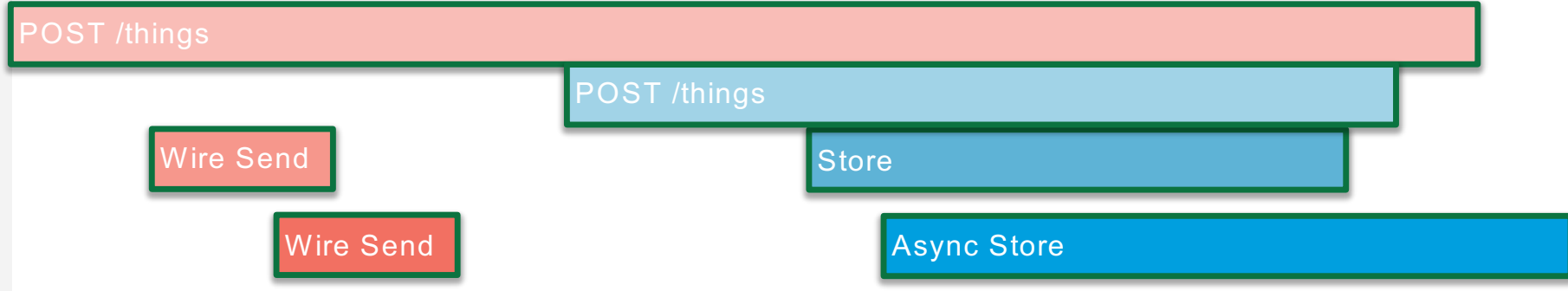

Tracers don't decide what to record, instrumentation does.. we'll get to that

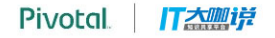

### **Tracers send trace data out of process**

Tracers propagate IDs in-band, to tell the receiver there's a trace in progress

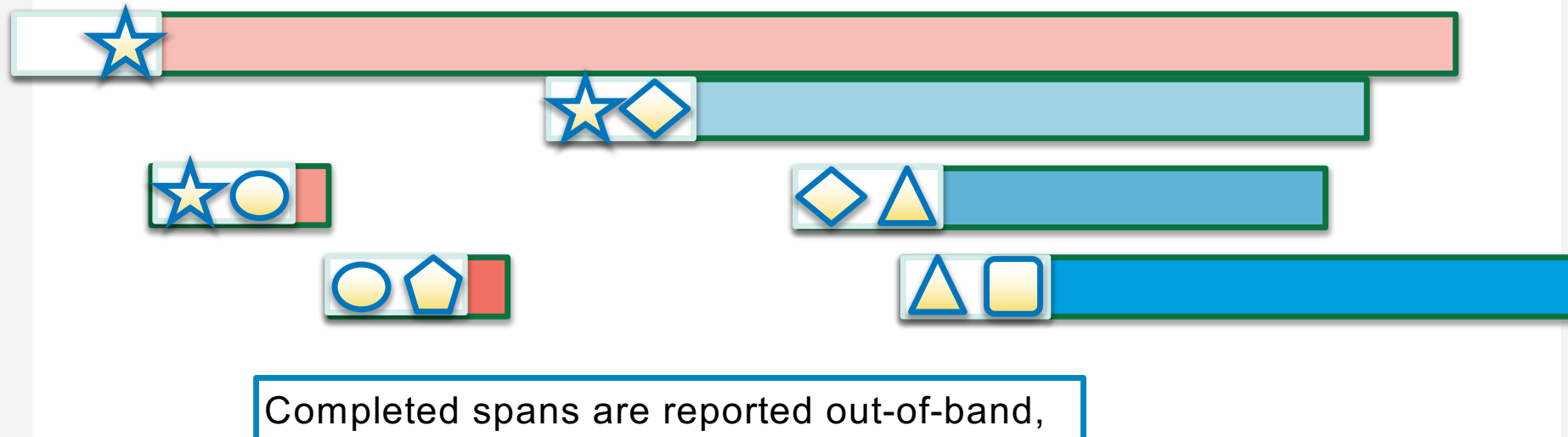

to reduce overhead and allow for batching

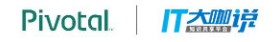

### **Tracer vs Instrumentation**

### **A tracer is a utility library** similar to metrics or logging libraries.

### **Instrumentation is framework code** that uses a tracer to collect details such as the http url and request timing.

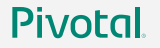

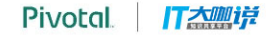

#### **Instrumentation is usually invisible to users**

**Instrumentation decides what to record**

**Instrumentation decides how to propagate state**

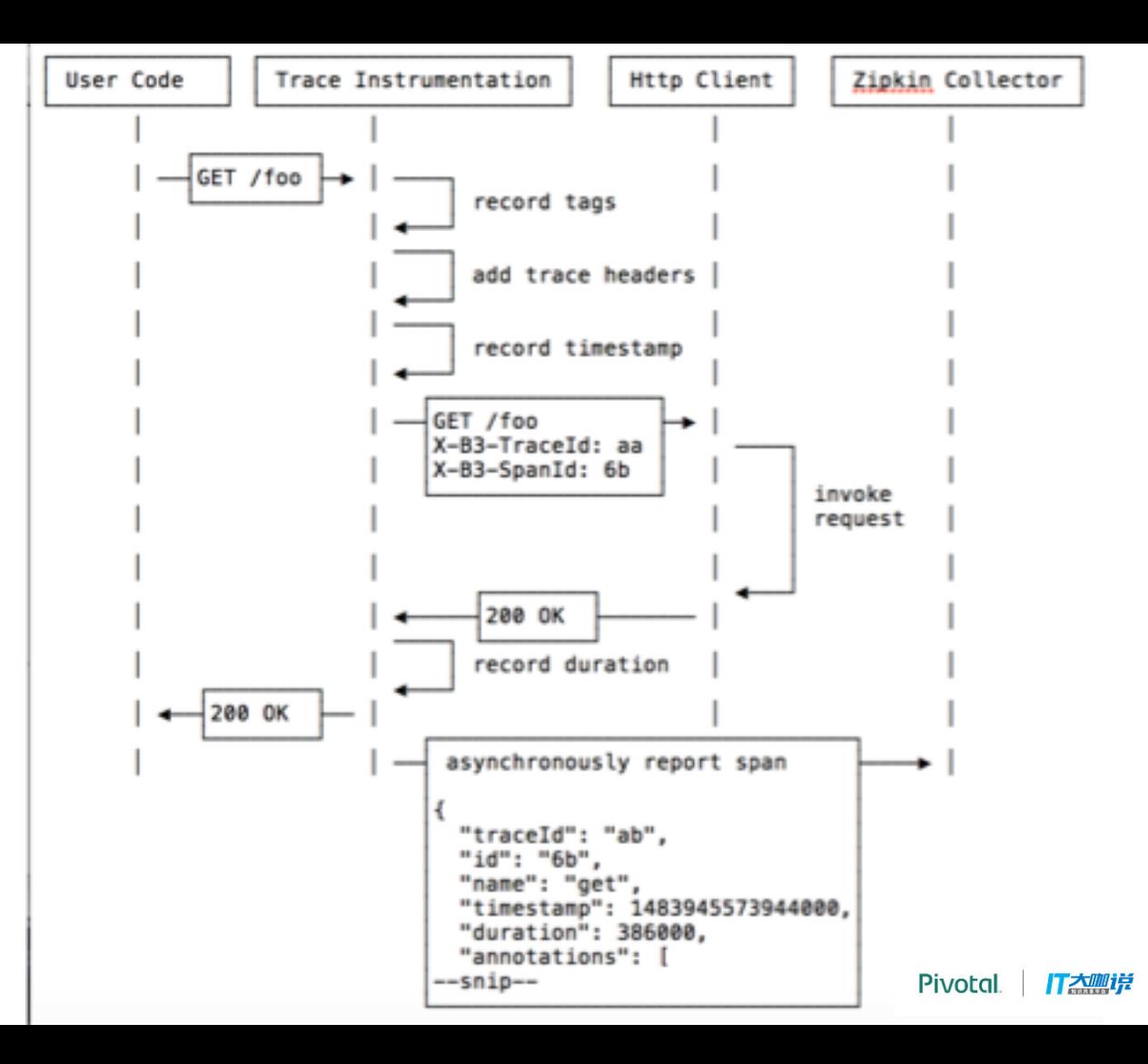

### **Zipkin**

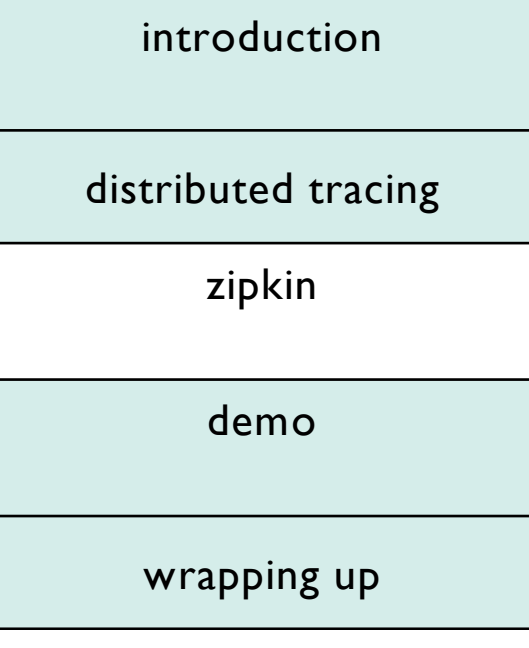

**Pivotal** 

Pivotal T热咖

### **Zipkin is a distributed tracing system**

- tchannel-server

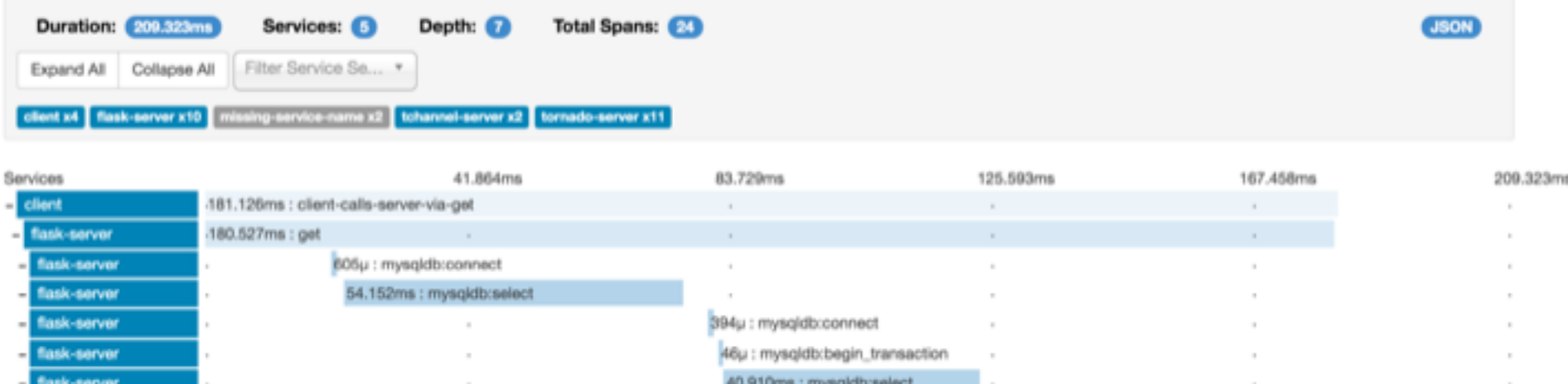

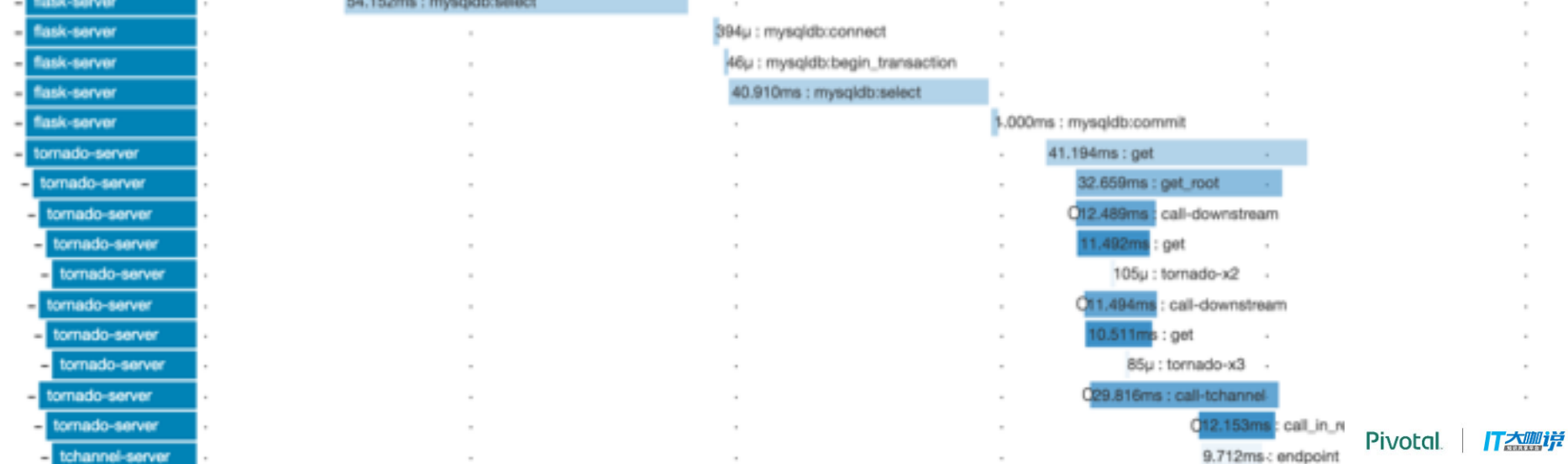

### **Zipkin lives in GitHub**

Zipkin was created by Twitter in 2012 based on the Google Dapper paper. In 2015, OpenZipkin became the primary fork.

OpenZipkin is an org on GitHub. It contains tracers, OpenApi spec, service components and docker images.

<https://github.com/openzipkin>

### **Zipkin Architecture**

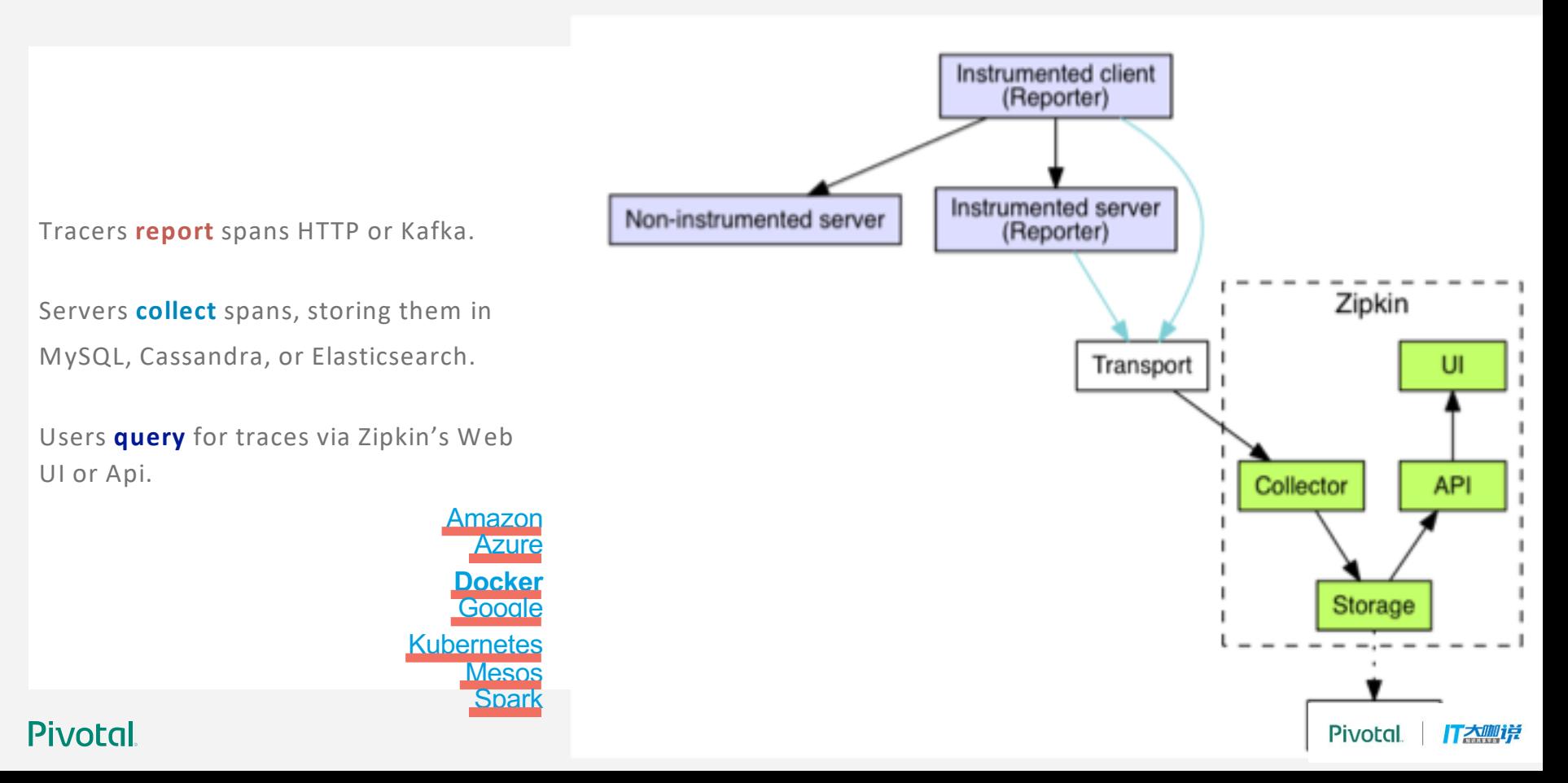

Tracing is new for a lot of folks.

For many, the MySQL option is a good start, as it is familiar.

```
services:
storage:
   image: openzipkin/zipkin-mysql container_name: mysql
   ports: - 3306:3306
server:
   image: openzipkin/zipkin environment:
      - STORAGE_TYPE=mysql - MYSQL_HOST=mysql
   ports: - 9411:9411
   depends_on: - storage
```
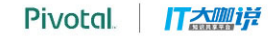

### **Zipkin can be as simple as a single file**

\$ curl - SL 'https://search.maven.org/remote\_content?g=io.zipkin.java&a=zipkin - server&v=LATEST&c=exec' > zipkin.jar \$ SELF\_TRACING\_ENABLED=true java - jar zipkin.jar

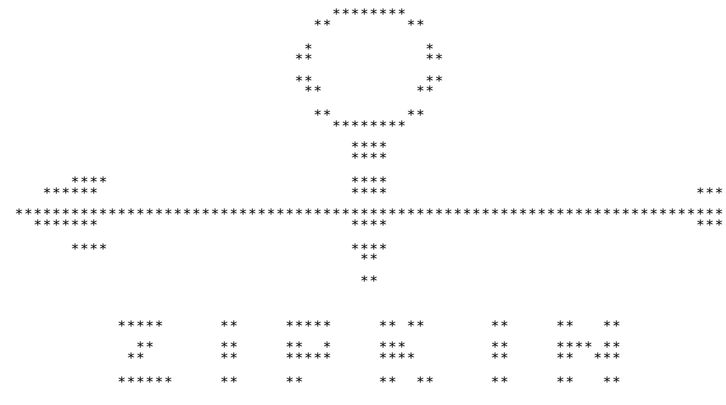

:: Powered by Spring Boot :: (v1.5.4.RELEASE)

<sup>2016</sup> - 0 8 - 01 18:50:07.098 INFO <sup>8526</sup> --- [ main] zipkin.server.ZipkinServer : Starting ZipkinServer on acole with PID 8526 (/Users/acole/oss/sleuth - webmvc - example/zipkin.jar started by acole in /Users/acole/oss/sleuth - webmvc - example)  $-$ snip-

\$ curl -s localhost:9411/api/v2/services|jq . **[** "gateway" **]**

### **Brave: the most popular Zipkin Java tracer**

- **Brave** OpenZipkin's java library and instrumentation
	- Layers under projects like Armeria, Dropwizard, Play

### • **Spring Cloud Sleuth** - automatic tracing for Spring Boot

- Includes many common spring integrations
- Starting in version 2, Sleuth is a layer over Brave!

### c, c#, erlang, javascript, go, php, python, ruby, too

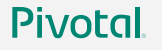

### **Some notable open source tracing libraries**

- **OpenCensus** Observability SDK (metrics, tracing, tags) Most notably, gRPC's tracing library
	-
	- Includes exporters in Zipkin format and B3 propagation format
- **OpenTracing** trace instrumentation library api definitions
	- Bridge to Zipkin tracers available in Java, Go and PHP
- **SkyWalking** APM with a java agent developed in China Work in progress to send trace data to zipkin
	-
- **Kamon** Ak**Ka Mon**itoring: trace and metrics specializing in scala
	- Uses B3 propagation and has a Zipkin export plugin

## **Demo**

# **Wrapping up**

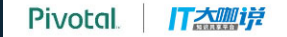

## **Pivotal**

### Transforming How The World Builds Software